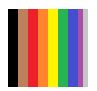

## **How To Use ColorCode**

ColorCode looks like the following when it starts:

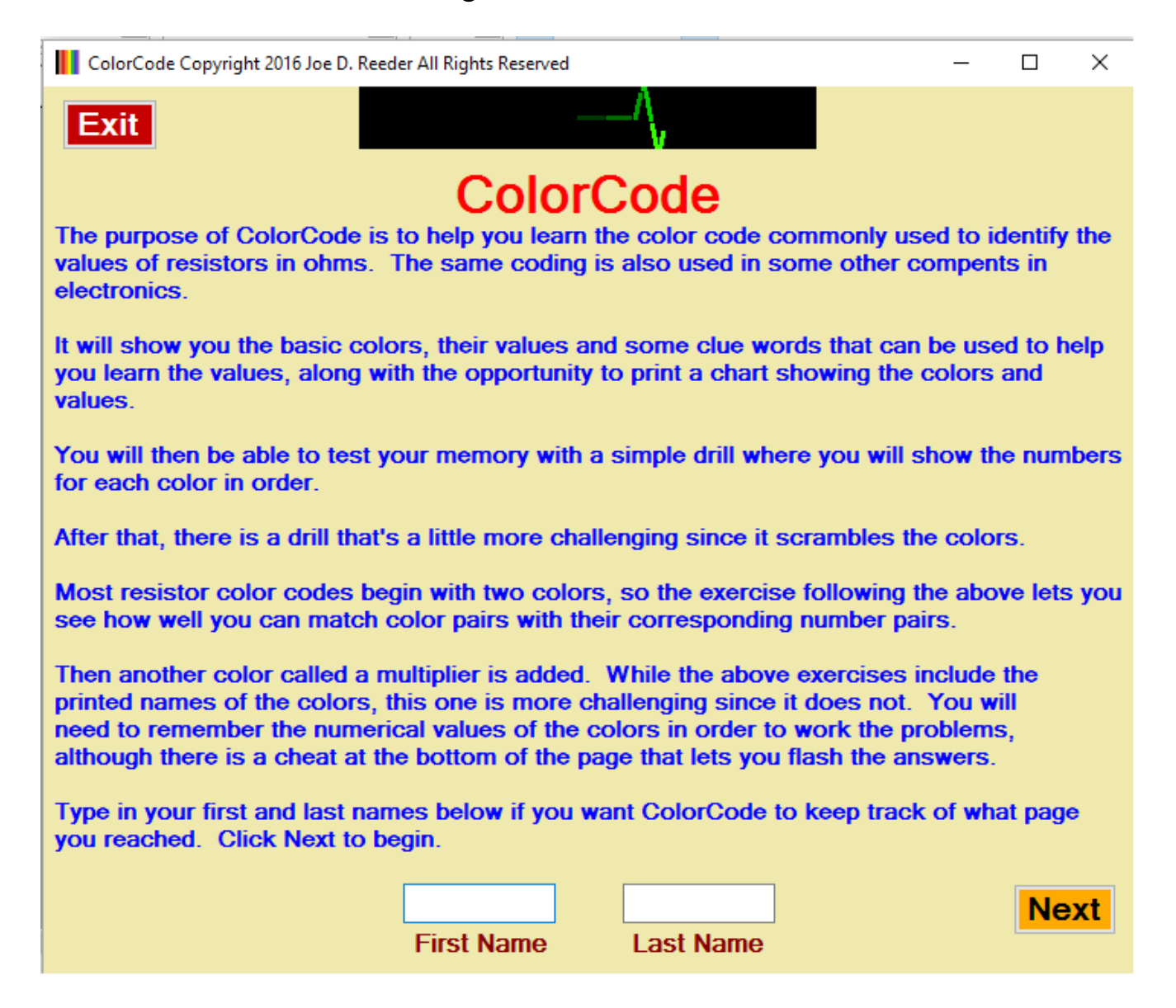

The instructions are built in.

ColorCode works only in Microsoft Windows. It was developed on Windows 7 and Windows 10, but should work OK with XP or later. It also uses NET 4. Just run the program to see if the system complains. If you need it, you can download it from Microsoft [here](https://www.visualstudio.com/downloads/download-visual-studio-vs) .

You can find ColorCode in the Start menu. If you wish, right-click on it and make the selection to pin it to the taskbar at the bottom of the screen to make it more convenient to access. As it says on the first page, if you enter your name, ColorCode will keep track of where you left off if you leave the program temporarily. Someone else can do the same, and it will remember where they were as well. It will track as many people as you like, which is handy for classroom use.

Email me at [joe.yt1944acct@gmail.com](mailto:joe.yt1944acct@gmail.com) if you find any errors in ColorCode.

I have other ideas. One of the kids I mentor wants to be an RN, so I'm looking into a name the bones drill program ("The Bone Yard" ?). I'm also considering a 10-code drill for one who wants to be a police officer. How about conjugation and double negatives? And I'm open to more. If it helps kids, I'm interested, so let me know.

ColorCode is free, but if you wish, after you try it you can make a donation of \$1.00 (or more by entering greater "product" quantities) through PayPal (you can also use a credit/debit card):

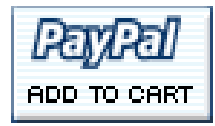

This is a ministry, and the donations help me keep working on software to help kids. It also helps me keep my car going so I can keep being a soccer grandpa, which you can read about [here](http://lubbockonline.com/stories/062809/fea_455788294.shtml#.VxKD7tQrLcs) (pictures [here\)](https://contests.nppa.org/competitions/monthly_news_clip_contest/view_winners.php?c=13&d=Jun&r=8&t=FMP&p=3rd).

Currently, I mentor 9 to 14 kids, helping them with homework, get them to and from school, work, medical appointments, sports activities, and many other activities (such as the Holly Hop ice cream shop!). They have to get 90% attendance in school, and the older kids have low-level jobs with bosses who might tell them to get lost if they miss even one day.

The car also gets me to the [Lubbock Family Promise](http://familypromiselubbock.org/) shelter when I (and sometimes the kids in the ministry) volunteer to help them. I hope others will consider getting into ministries similar to these. There are a lot of kids out there who desperately need you.

Please let others know about this free software.

Also, take a look at my free basic electronics and programming tutorial [here.](http://www.learn-c.com/) It's suitable for anyone. See the ["The Arduino Version"](http://learn-c.com/ArduinoRoute/ClassIndex.html) for the most current material. I have even taught the electronics part of the material to kids in the third grade (Know Ohm's Law? They do.).

Have A Blessed Day, Joe

3